# МИНИСТЕРСТВО НАУКИ И ВЫСШЕГО ОБРАЗОВАНИЯ РОССИЙСКОЙ ФЕДЕРАЦИИ

# ФЕДЕРАЛЬНОЕ ГОСУДАРСТВЕННОЕ БЮДЖЕТНОЕ ОБРАЗОВАТЕЛЬНОЕ УЧРЕЖДЕНИЕ ВЫСШЕГО ОБРАЗОВАНИЯ «РЯЗАНСКИЙ ГОСУДАРСТВЕННЫЙ РАДИОТЕХНИЧЕСКИЙ УНИВЕРСИТЕТ ИМЕНИ В.Ф. УТКИНА»

Кафедра Систем автоматизированного проектирования вычислительных средств

«СОГЛАСОВАНО» Декан факультета  $\rightarrow$  / Перепелкин Д.А.  $20 \text{ kJ} \text{r}$  $\frac{16}{2}$  $06$ 

Заведующий кафедрой ВПМ Овечкин Г.В.  $20$  20 Γ  $\overline{\left(\left(16\right)\right)}$  $26$ 

«УТВЕРЖДАЮ» Проректор РОПиМД / Корячко А.В.  $20$   $\lambda$   $r$  $(16)$ 

# РАБОЧАЯ ПРОГРАММА ДИСЦИПЛИНЫ

# Б1.О.01.22 «Операционная система Linux»

Направление подготовки 09.03.03 «Прикладная информатика»

> Уровень подготовки бакалавриат

Квалификация выпускника - бакалавр

Формы обучения - очная, заочная

Рязань 2020 г

# ЛИСТ СОГЛАСОВАНИЙ

Рабочая программа составлена с учетом требований федеральных государственных образовательных стандартов высшего образования по направлению подготовки 09.03.03 «Прикладная информатика» №922, утвержденного 19.09.2017 г.

Разработчик: доцент кафедры САПР ВС  $\frac{f(L/\sqrt{L})}{f}$ Митрошин А.А.

Программа рассмотрена и одобрена на заседании кафедры САПР ВС

20 10 г., протокол №  $8$  $\frac{10}{20}$   $\frac{06}{5}$ 

Заведующий кафедрой САПР ВС

 $\frac{1}{\sqrt{h \cdot \pi}}$ Корячко В.П.

#### 1. ЦЕЛЬ И ЗАДАЧИ ОСВОЕНИЯ ДИСЦИПЛИНЫ

Цель дисциплины – приобретение базовых знаний и умений в соответствии с Федеральными государственными образовательными стандартами и формирование у студентов способности применения операционной системы Linux в профессиональной деятельности.

#### Задачи:

- Получение теоретических знаний об операционной системе Linux.

- Получение навыков использования операционной системы Linux..

#### 2. МЕСТО ДИСЦИПЛИНЫ В СТРУКТУРЕ ОБРАЗОВАТЕЛЬНОЙ ПРОГРАММЫ

Дисциплина Б1.О.О1.22 «Операционная система Linux» относится к обязательной части Блока 1 «Дисциплины (модули)» основных профессиональных образовательных программ (далее – образовательных программа) бакалавриата направлений 09.03.01 «Информатика и вычислительная техника», 09.03.03 «Прикладная информатика», 09.03.04 «Программная инженерия».

Дисциплина базируется на дисциплине «Операционные системы» (бакалавриат).

Для освоения дисциплины обучающийся должен:

знать:

– основы построения операционных систем (программа бакалавриата), основы использования операционных систем (программа бакалавриата),;

уметь:

использовать операционные системы;

владеть:

навыками применения операционных систем при решении типовых задач.

Результаты обучения, полученные при освоении дисциплины, необходимы при выполнении выпускной квалификационной работы.

#### 3. КОМПЕТЕНЦИИ ОБУЧАЮЩЕГОСЯ, ФОРМИРУЕМЫЕ В РЕЗУЛЬТАТЕ ОСВОЕНИЯ ДИСЦИПЛИНЫ

Процесс изучения дисциплины направлен на формирование следующих компетенций в соответствии с ФГОС ВО по данным направлениям подготовки, а также компетенций (при наличии), установленных университетом.

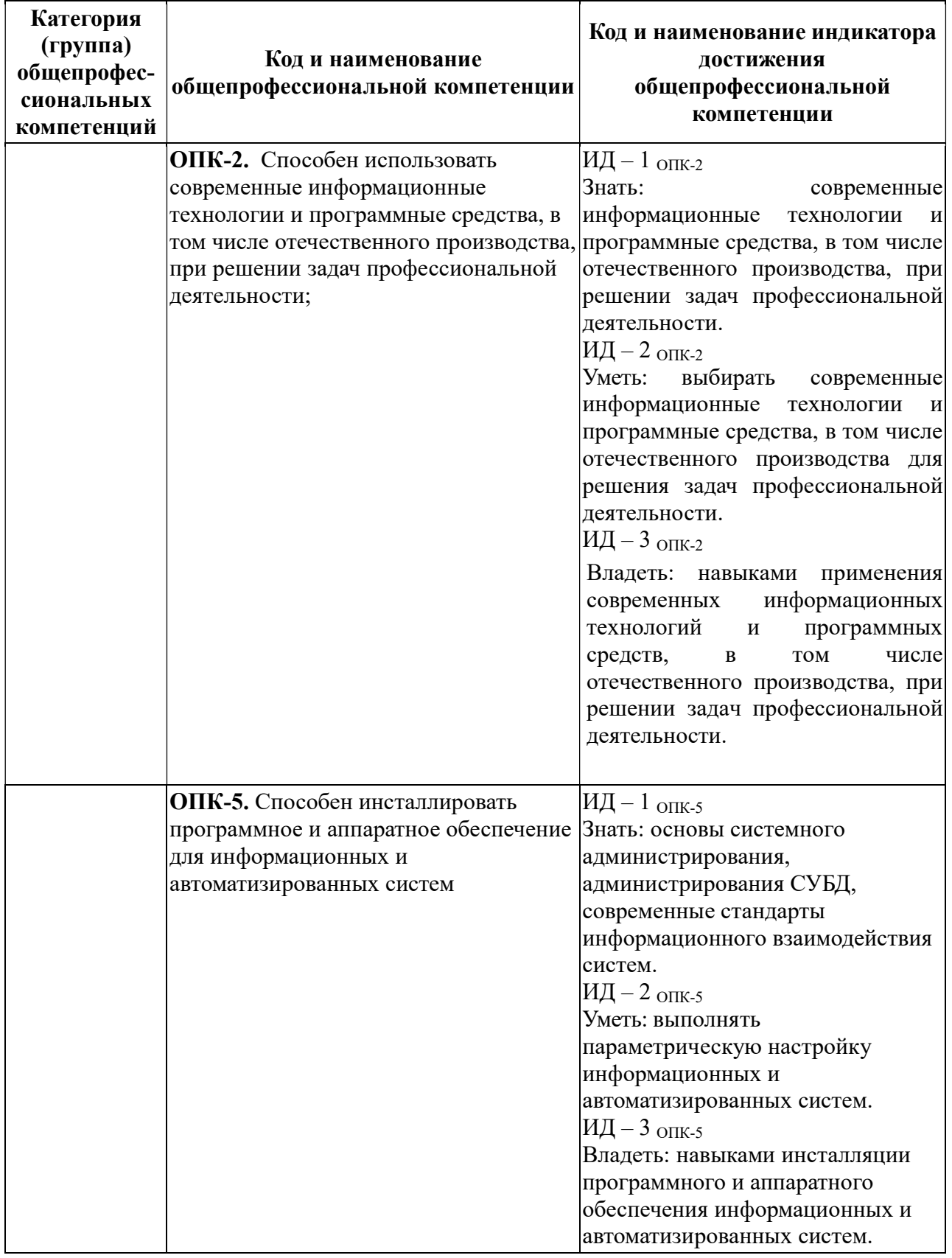

# 4. СТРУКТУРА И СОДЕРЖАНИЕ ДИСЦИПЛИНЫ

4.1 Объем дисциплины по семестрам (курсам) и видам занятий в зачетных единицах с указанием количества академических часов, выделенных на контактную работу обучающихся с преподавателем (по видам занятий) и на самостоятельную

## работу обучающихся

Общая трудоемкость (объем) дисциплины для очной и заочной форм обучения составляет 2 зачетные единицы (ЗЕ), 72 часа;

## Очная форма обучения

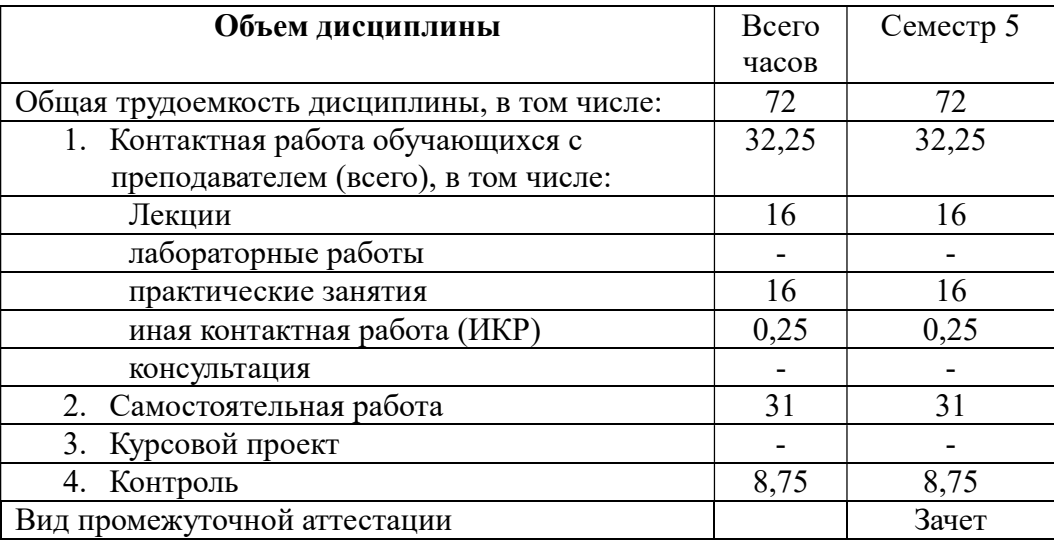

#### Заочная форма обучения

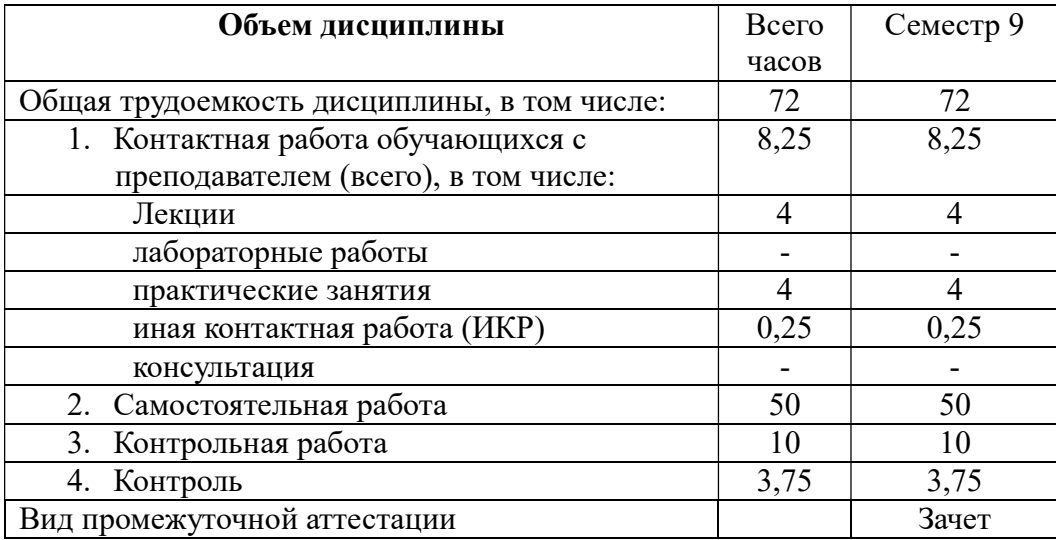

## 4.2. Разделы дисциплины и трудоемкость по видам учебных занятий (в академических часах)

#### Очная форма обучения

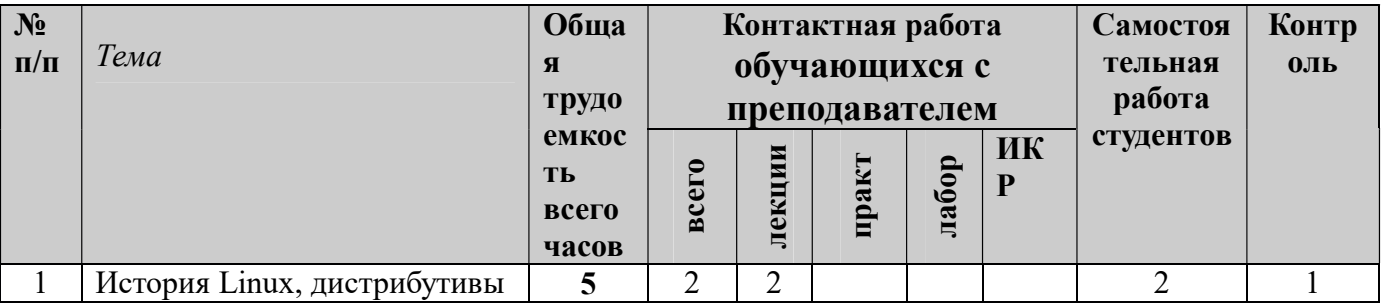

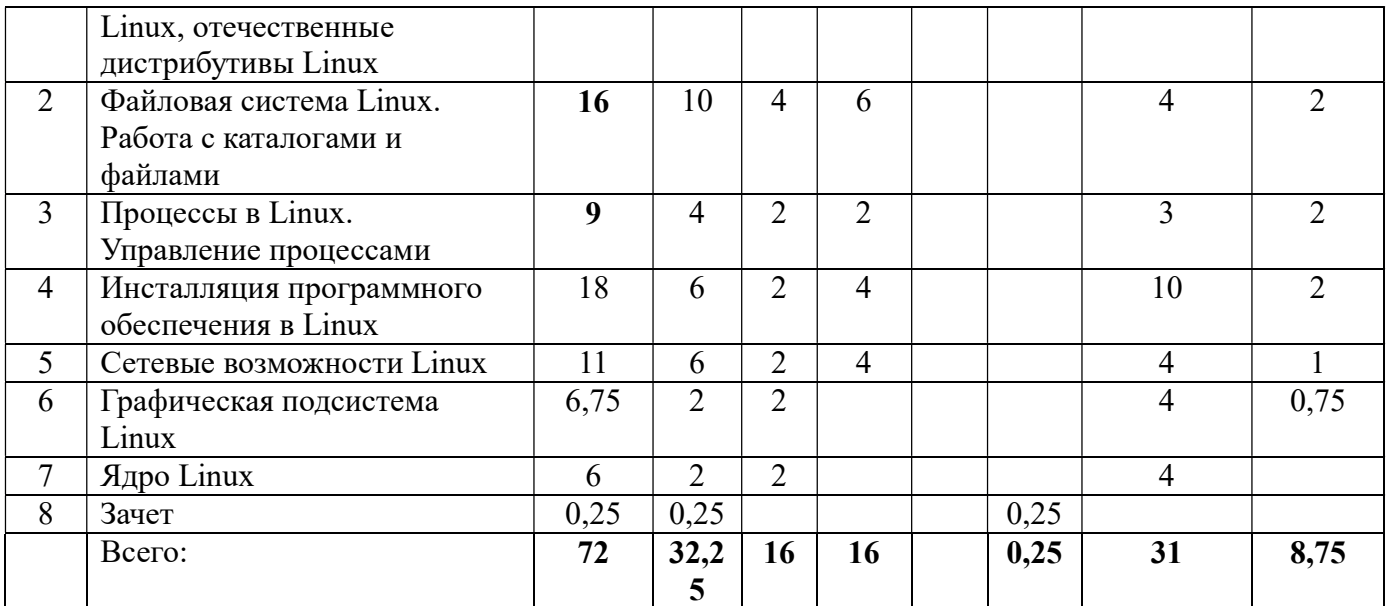

# Заочная форма обучения

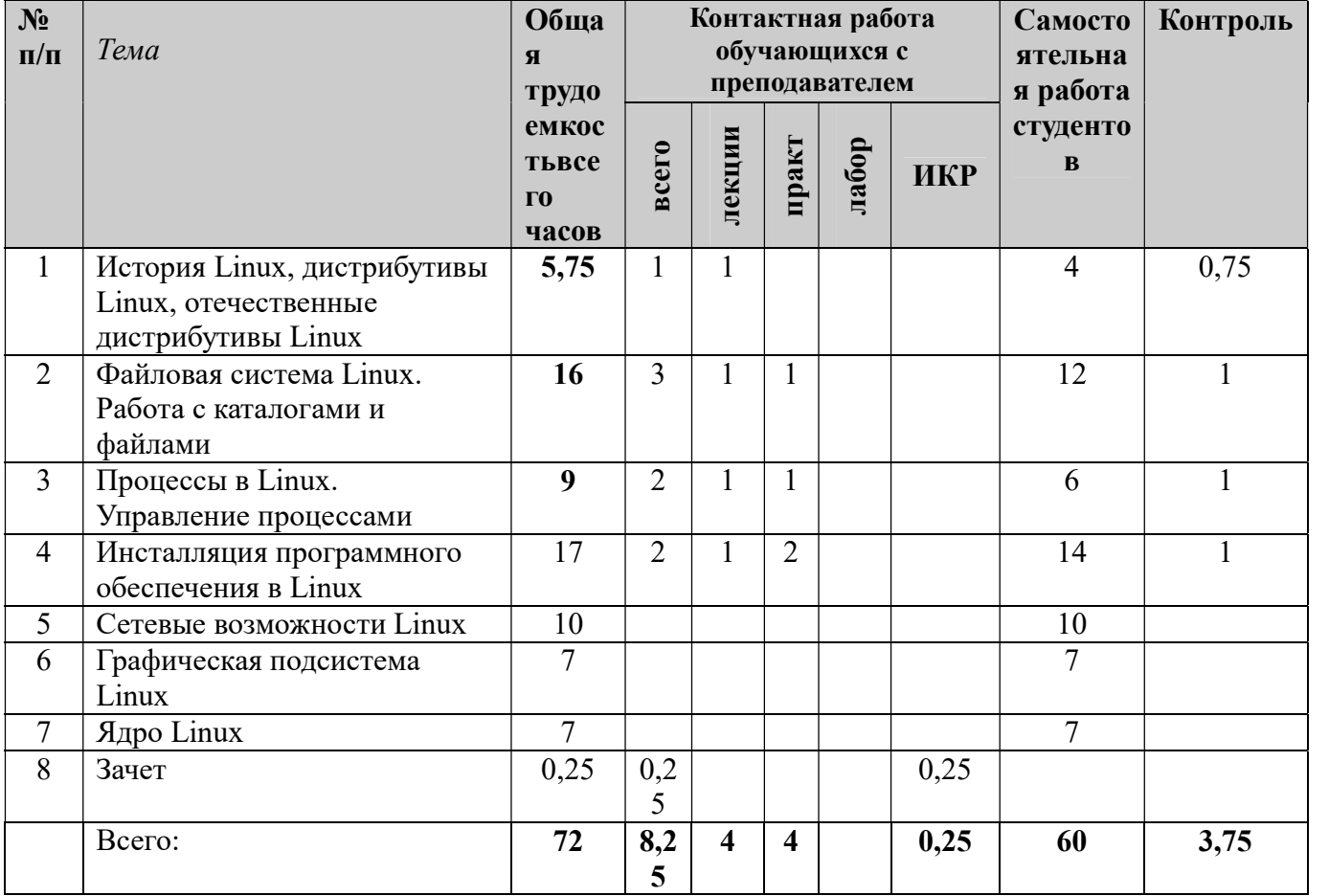

# 4.3. Содержание дисциплины

#### 4.3.1 Лекционные занятия очная форма обучения

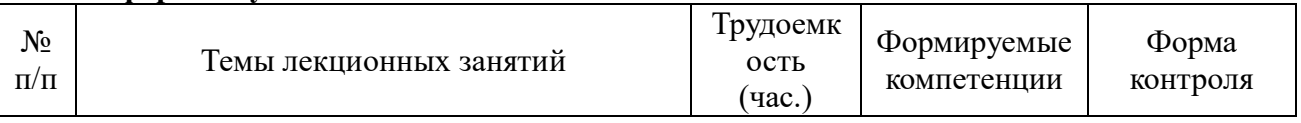

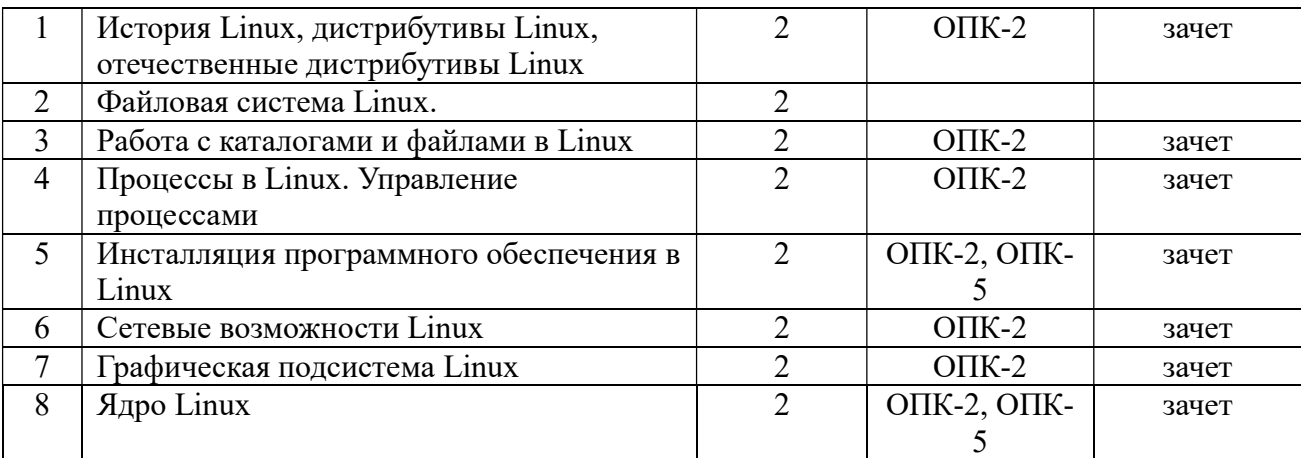

#### 4.3.2 Практические занятия очная форма обучения

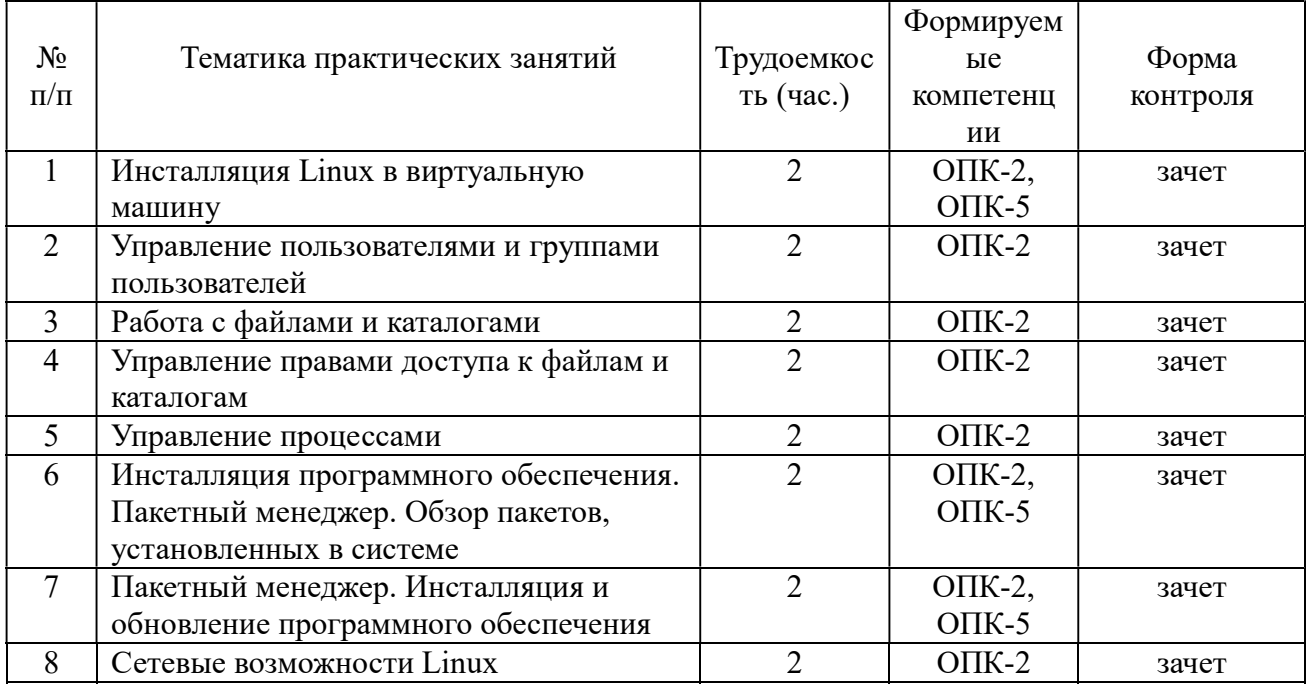

#### 4.3.3 Самостоятельная работа очная форма обучения

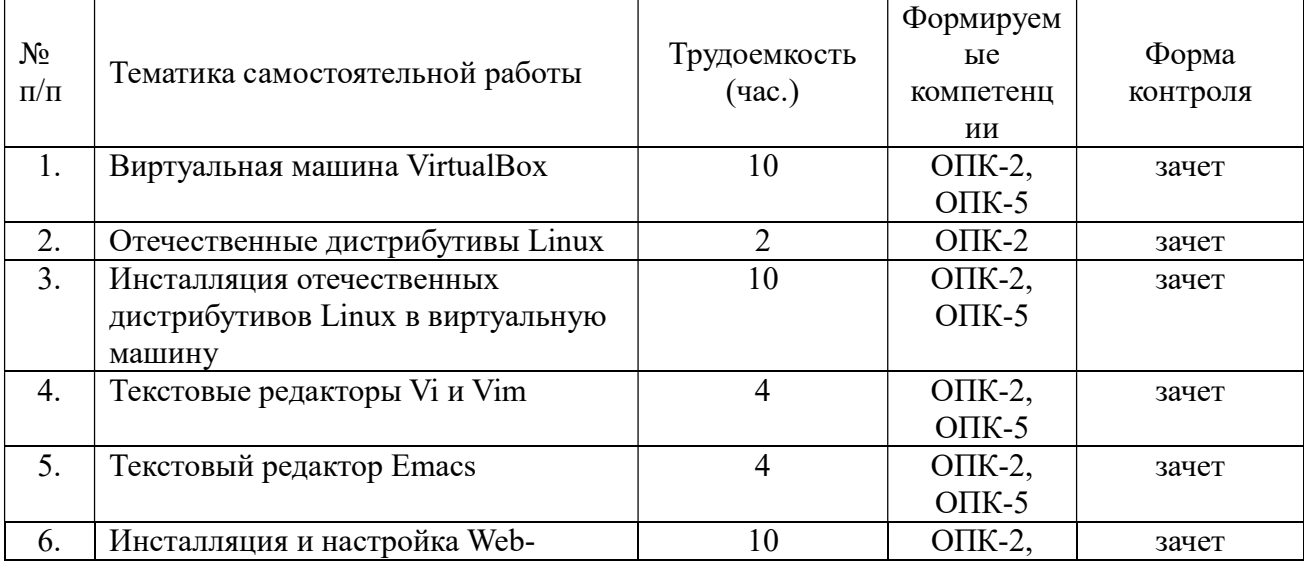

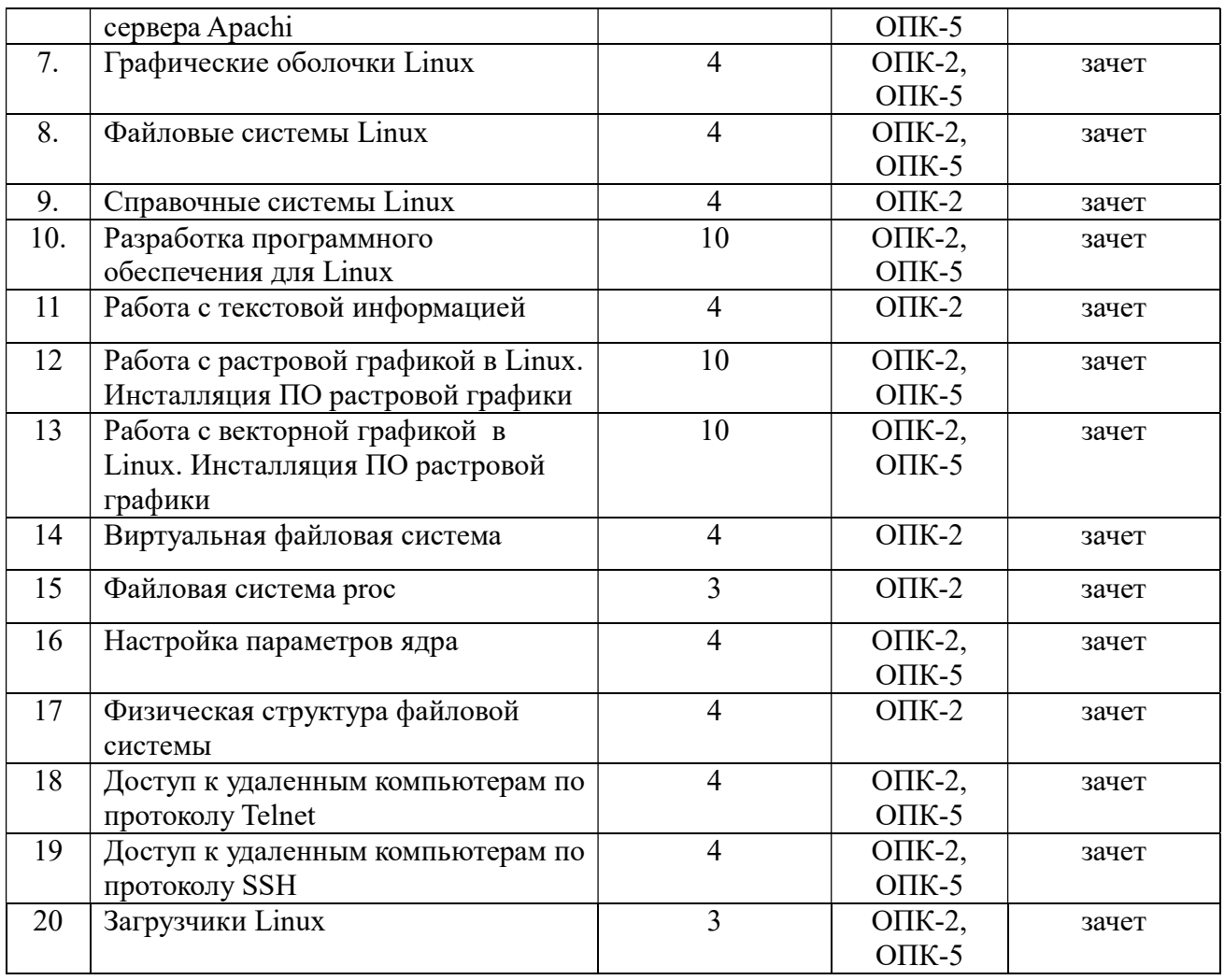

# 4.3.4 Лекционные занятия заочная форма обучения

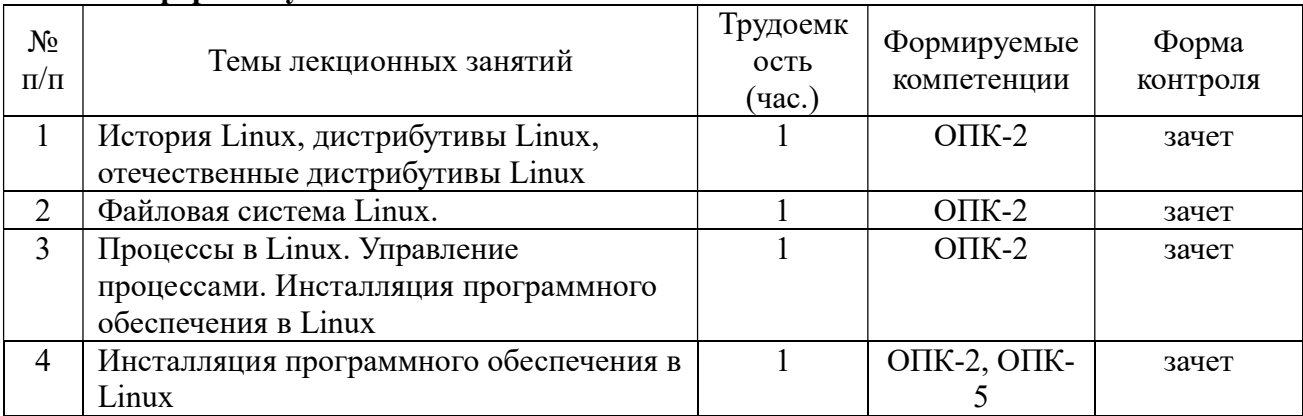

#### 4.3.5 Практические занятия заочная форма обучения

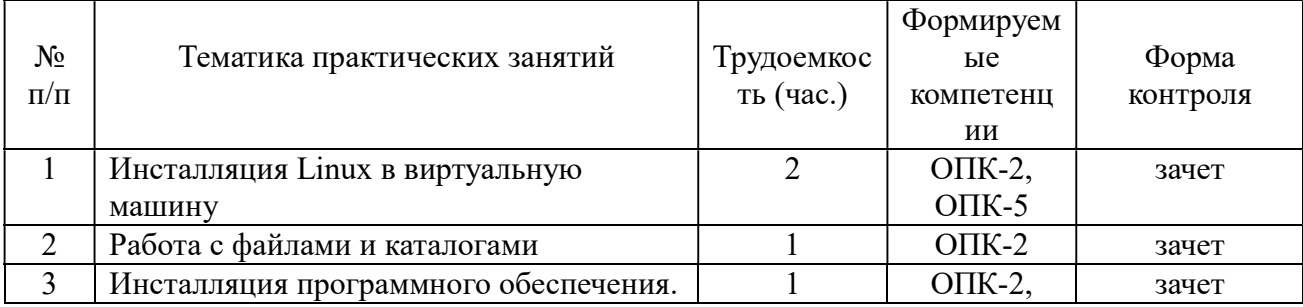

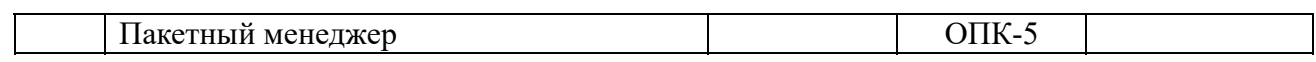

# 4.3.6 Самостоятельная работа

# заочная форма обучения

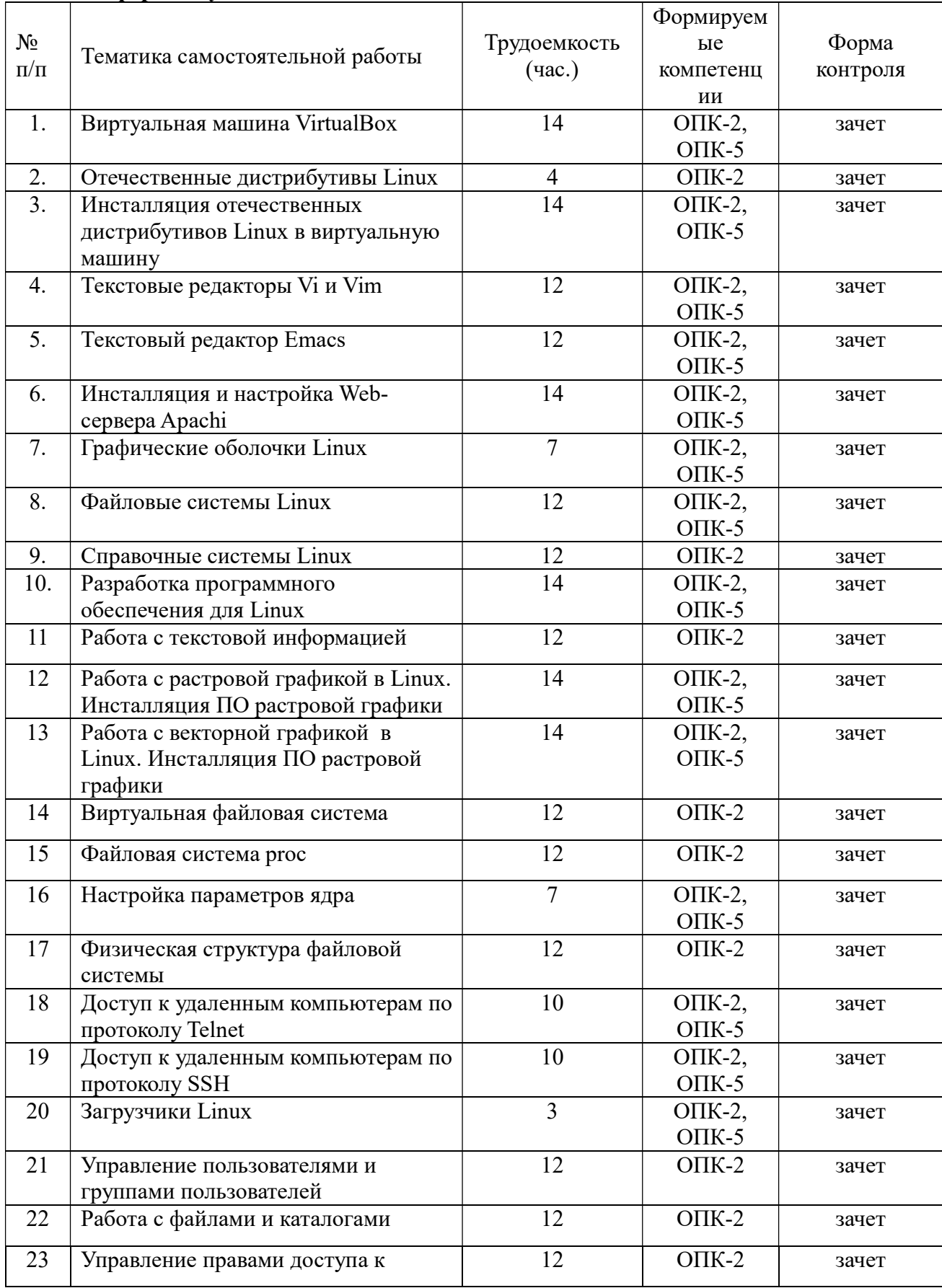

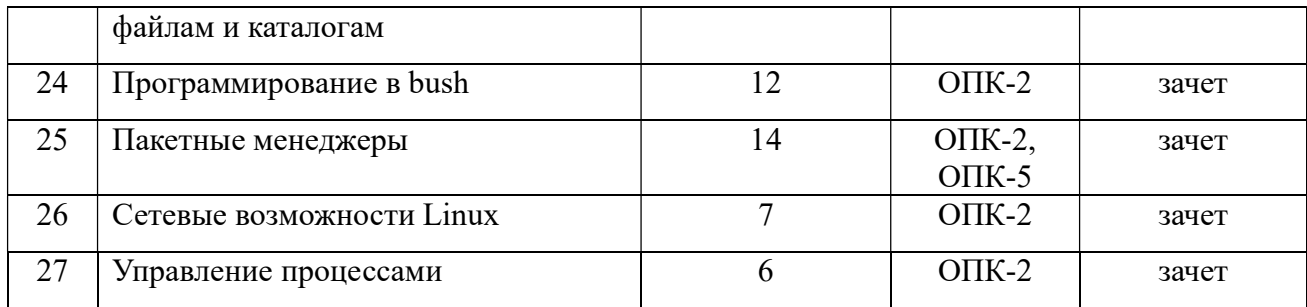

#### 5. ОЦЕНОЧНЫЕ МАТЕРИАЛЫ ДЛЯ ПРОВЕДЕНИЯ ПРОМЕЖУТОЧНОЙ АТТЕСТАЦИИ ОБУЧАЮЩИХСЯ ПО ДИСЦИПЛИНЕ

Оценочные материалы приведены в приложении к рабочей программе дисциплины (см. документ «Оценочные материалы по дисциплине «Операционная система Linux»).

#### 6. УЧЕБНО-МЕТОДИЧЕСКОЕ ОБЕСПЕЧЕНИЕ ДИСЦИПЛИНЫ

#### 6.1 Основная литература

1) Мамойленко С.Н. Операционные системы. Часть 1. Операционная система Linux [Электронный ресурс] : учебное пособие / С.Н. Мамойленко, О.В. Молдованова. — Электрон. текстовые данные. — Новосибирск: Сибирский государственный университет телекоммуникаций и информатики, 2012. — 128 c. — 2227-8397. — Режим доступа: http://www.iprbookshop.ru/40540.html

2) Командная строка UNIX [Электронный ресурс] : лабораторный практикум по дисциплине «Операционные системы» / . — Электрон. текстовые данные. — М. : Московский государственный строительный университет, ЭБС АСВ, 2013. — 44 c. — 2227- 8397. — Режим доступа: http://www.iprbookshop.ru/23729.html

3) Гончарук С.В. Администрирование ОС Linux [Электронный ресурс] / С.В. Гончарук. — Электрон. текстовые данные. — М. : Интернет-Университет Информационных Технологий (ИНТУИТ), 2016. — 164 c. — 2227-8397. — Режим доступа: http://www.iprbookshop.ru/52142.html

4) Иванова Н.Ю. Системное и прикладное программное обеспечение [Электронный ресурс] : учебное пособие / Н.Ю. Иванова, В.Г. Маняхина. — Электрон. текстовые данные. — М. : Прометей. 2011. — 202 с. — 978-5-4263-0078-1. — Режим доступа: http://www.iprbookshop.ru/58201.html

5) Курячий Г.В. Операционная система Linux. Курс лекций [Электронный ресурс]: учебное пособие/ Курячий Г.В., Маслинский К.А.— Электрон. текстовые данные.— Саратов: Профобразование, 2017.— 348 c.— Режим доступа: http://www.iprbookshop.ru/63944.html.— ЭБС «IPRbooks»

#### 6.2 Дополнительная литература

1) Назаров С.В. Современные операционные системы [Электронный ресурс] / С.В. Назаров, А.И. Широков. — Электрон. текстовые данные. — М. : Интернет-Университет Информационных Технологий (ИНТУИТ), 2016. — 351 c. —978-5-9963-0416-5. — Режим доступа: http://www.iprbookshop.ru/52176.html

2) Войтов Н.М. Администрирование ОС Red Hat Enterprise Linux 5 [Электронный ресурс] : конспект лекций и практические работы / Н.М. Войтов. — Электрон. текстовые данные. — Саратов: Профобразование, 2017. — 192 c. — 978-5-4488-0102-0. — Режим доступа: http://www.iprbookshop.ru/63822.html

#### 6.3 Методические указания к курсовому проектированию (курсовой работе) и другим видам самостоятельной работы

Изучение дисциплины «Операционная система Linux» проходит в течение 5 семестра на 3 курсе для очной формы обучения и на 4 курсе для заочной формы обучения.

Основные темы дисциплины осваиваются в ходе аудиторных занятий, однако важная роль отводится и самостоятельной работе студентов.

Самостоятельная работа включает в себя следующие этапы:

- изучение теоретического материала (работа над конспектом лекции);
- самостоятельное изучение дополнительных информационных ресурсов;

 выполнение заданий текущего контроля успеваемости (подготовка к практическому занятию);

итоговая аттестация по дисциплине (подготовка к зачету).

Работа над конспектом лекции: лекции – один из источников информации по предмету, позволяющий не только изучить материал, но и получить представление о наличии других источников, сопоставить разные способы решения задач и практического применения получаемых знаний. Лекции предоставляют возможность «интерактивного» обучения, когда есть возможность задавать преподавателю вопросы и получать на них ответы. Поэтому рекомендуется в день, предшествующий очередной лекции, прочитать конспекты двух предшествующих лекций, обратив особое внимание на содержимое последней лекции.

Подготовка к практическому занятию: состоит в теоретической подготовке (изучение конспекта лекций и дополнительной литературы) и выполнении практических заданий. Во время самостоятельных занятий студенты выполняют задания, выданные им на предыдущем практическом занятии.

Подготовка к зачет: основной вид подготовки – «свертывание» большого объема информации в компактный вид, а также тренировка в ее «развертывании» (примеры к теории, выведение одних закономерностей из других и т.д.). Надо также правильно распределить силы, не только готовясь к самому экзамену, но и позаботившись о допуске к нему (это хорошее посещение занятий, выполнение в назначенный срок типовых расчетов, активность на практических занятиях).

#### 7. ПЕРЕЧЕНЬ РЕСУРСОВ ИНФОРМАЦИОННО-ТЕЛЕКОММУНИКАЦИОННОЙ СЕТИ «ИНТЕРНЕТ», НЕОБХОДИМЫХ ДЛЯ ОСВОЕНИЯ ДИСЦИПЛИНЫ

#### Электронные образовательные ресурсы:

1) Операционная система Linux. Курс для начинающих [Электронный ресурс]. – https://coder-booster.ru/learning/linux-beginners

2) Начните изучать Linux прямо сейчас [Электронный ресурс]. – URL: https://losst.ru/nachnite-izuchat-linux-pryamo-sejchas

3) Курячий Г., Маслинский К. Операционная система Linux [Электронный ресурс]. – URL:https://www.intuit.ru/studies/courses/37/37/info

### Профессиональные базы данных, информационно-справочные системы:

1) Русскоязычный сайт о свободно распространяемом программном обеспечении [Электронный ресурс]. – URL: http://www.opennet.ru

2) Русскоязычный сайт о свободно распространяемом программном обеспечении [Электронный ресурс]. – URL: https:/www.linux.org.ru

3) Сайт проекта CentOS [Электронный ресурс]. – URL: https://www.centos.org

4) Сайт фонда Apache [Электронный ресурс]. – URL: http://apache.org

5) Сайт отечественного дистрибутива AltLinux [Электронный ресурс]. – URL: http://www.altlinux.ru

6) Сайт дистрибутива Debian [Электронный ресурс]. – URL: http://www.debian.org

#### 8 ПЕРЕЧЕНЬ ИНФОРМАЦИОННЫХ ТЕХНОЛОГИЙ, ИСПОЛЬЗУЕМЫХ ПРИ ОСУЩЕСТВЛЕНИИ ОБРАЗОВАТЕЛЬНОГО ПРОЦЕССА ПО ДИСЦИПЛИНЕ, ВКЛЮЧАЯ ПЕРЕЧЕНЬ ПРОГРАММНОГО ОБЕСПЕЧЕНИЯ И ИНФОРМАЦИОННЫХ СПРАВОЧНЫХ СИСТЕМ

1) Операционная система Windows XP Professional или Windows 7 (лицензия Microsoft DreamSpark Membership ID 700102019).

2) Виртуальная машина VirtualBox (свободная).

3) Операционная система CentOS (свободная).

#### 9. МАТЕРИАЛЬНО-ТЕХНИЧЕСКОЕ ОБЕСПЕЧЕНИЕ ДИСЦИПЛИНЫ

Для освоения дисциплины необходимы следующие материально-технические ресурсы:

1) аудитория для проведения лекционных и практических занятий, групповых и индивидуальных консультаций, текущего контроля, промежуточной аттестации, оборудованная маркерной (меловой) доской;

2) аудитория для самостоятельной работы, оснащенная индивидуальной компьютерной техникой с подключением к локальной вычислительной сети и сети Интернет.

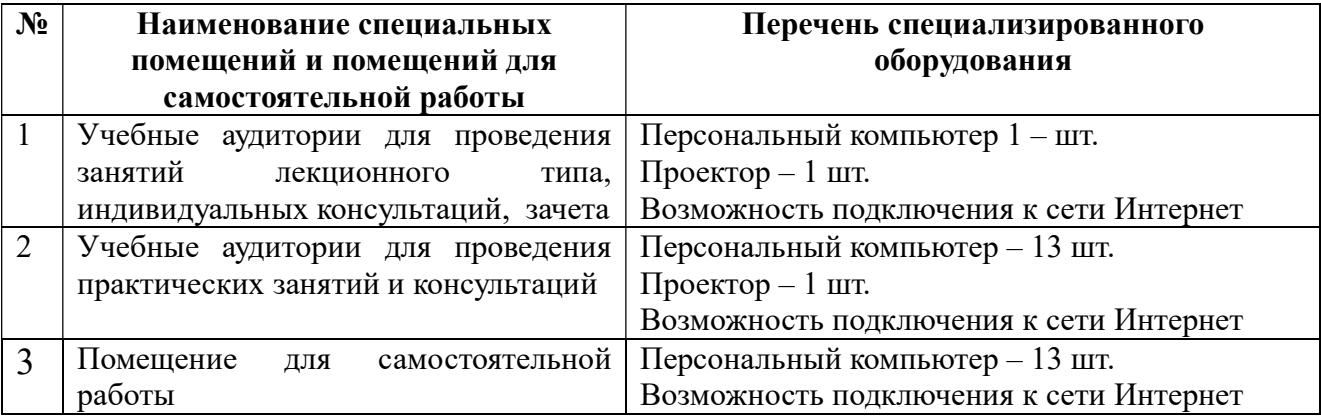